## **Logins and Passwords for CIS 192**

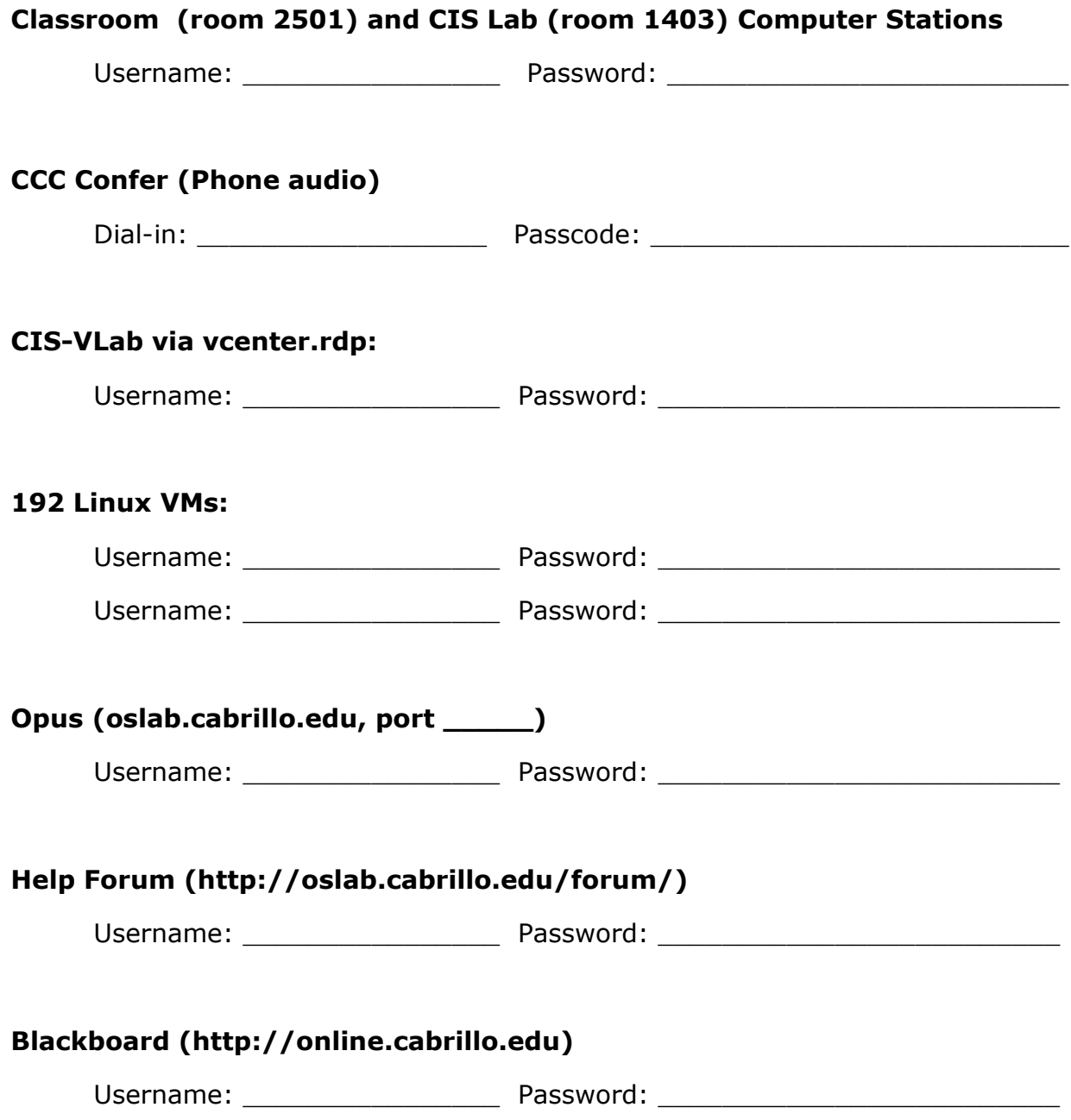